# **MixPEG PC/Windows**

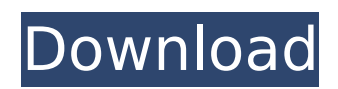

# **MixPEG Download**

MixPEG is designed for beginner to advanced users to mix, mix, mix audio files. It is designed for use as a music production tool. The best features of MixPeg are:  $\Box$  Multiple inputs support  $\Box$  The program can handle many audio formats such as MP3, AAC, FLAC, OGG, etc.  $\Box$  While you can go through all these formats in the sequencer, MixPeg can assign the audio streams to different inputs automatically.  $\Box$  MixPeg is capable of converting files from one format to another, such as converting MP3 to OGG, etc.  $\Box$  MixPEG supports crossfade, which you can use to mix several tracks with crossfade, one track fades in when the other fades out.  $\Box$  MixPeg is capable of playing the audio file in realtime, this means, you can mix the audio realtime while it plays. MixPEG has a basic sequencer with only one track, MP3 track. You can add a song to sequencer, add songs, and mix your audio. MixPeg includes functions for FFT and autocorrection. You can export audio files. You can make MP3 from OGG, OGG from MP3. You can make MP3 from FLAC, and FLAC from MP3. Features:  $□$ Pitch control  $\Box$  Volume control  $\Box$  CrossFade control  $\Box$  Multiple inputs support  $\Box$ While you can go through all these formats in the sequencer, MixPEG can assign the audio streams to different inputs automatically.  $\Box$  MixPeg is capable of converting files from one format to another, such as converting MP3 to OGG, etc.  $\Box$  MixPeg supports crossfade, which you can use to mix several tracks with crossfade, one track fades in when the other fades out.  $\Box$  MixPeg is capable of playing the audio file in realtime, this means, you can mix the audio realtime while it plays.  $\Box$  You can make MP3 from OGG, OGG from MP3. You can make MP3 from FLAC, and FLAC from MP3.  $\Box$  You can export audio files.  $\Box$ Preview before exporting audio

### **MixPEG Incl Product Key**

MixPEG Crack Mac's main feature is Pitch control in both MP3 and MIDI tracks. This pitch control can be done by user's simple mouse click. The Pitch and Volume control can be done very freely. MixPEG can start playback automatically by pressing a button. Playlist management feature was implemented. Several On Play and Off Play commands can be assigned to song and show this song information in LCD. "MixPeg" is easy to use. You can start and stop song by pushing a button. In addition to that, some options were assigned to button. Item Description MixPeg is easy to use. START/STOP ① Pressing "START" button, a "SONG" menu appears. ② Select a song from the menu, and "START" button starts PLAY/STOP/FWD/BACK ③ Pressing "PLAY" button plays song one after another. ④ Pressing "STOP" button stops the song.

⑤ Pressing "STOP" button, the next song in the play list will be played. ⑦ Pressing "BACK" button moves the play position to one back. ⑧ Pressing "FWD" button moves the play position to one forward. SEEK ① Pressing "SEEK" button moves the play position to one next. ② Presing "SEEK" button reduces the display size. JUMP ① Pressing "JUMP" button move the play position one song up. ② Pressing "JUMP" button move the play position one song down. SET ① In song edit window, you can set Songs, Notes, Key and Tempo. ② Click a button of a song. ③ A menu appears. ④ Set the song option of Song, Notes, Key or Tempo. 5 Press "SET" button to set it. @ After clicking the button, the setting menu becomes disappear. <sup>®</sup> Pressing "SET" button again set the previous option. <sup>⑨</sup> Pressing "SET" button again set the default options. PAUSE/RESUME ① Pressing "PAUSE" button, pause the song. � b7e8fdf5c8

# **MixPEG Crack + Free Download**

MixPEG(MPEG Audio Mixer).MP3 (MPEG Audio Layer 3) This application is composed of MPEG Audio Layer 3. You can play MP3, WAV and other audio formats with MP3 decoding by setting "MPEG Audio Decoder" as the application's setting in the "Sound Settings" menu. You can play WAV and OGG by selecting "WAV (PCM) or OGG". You can use MixPEG to mix various styles of audio, and make a customized playlist. MixPEG Features: • Fast seekto-position function: MixPeg is the first MP3 mixing software which is able to seek in the song and decodes the file position internally. When you seek to a section of a song, MixPeg automatically starts decoding the selected section.  $\cdot$ Intuitive UI: MixPeg's interface design is based on the philosophy that you should not have to remember any commands to use the software. All the commands you need are displayed on the screen. • Multiple songs support: MixPeg allows you to play multiple songs at the same time. However, the volume of each song is controlled individually. • Pitch control: MixPeg allows you to control the pitch when you mix multiple songs. • Mix effects: MixPeg allows you to mix two or more songs and apply various mixing effects to the audio. • Auto-stretch: When a song is too short, MixPeg will continue decoding the audio section of the song. MixPeg also offers an Auto-Stretching function. When you are mixing, you can see the estimated time remaining on the page. • MixPeg includes a tone generator function. • You can add tags to songs. • You can copy the song info of each song to clipboard automatically. • You can use MixPeg as a "music box". • You can save your set list as songs. • You can set the audio volume. • You can view and modify your song's tempo. • You can display the band when you mix. • You can view the number of track in a song. • You can save your set list as song lists. • You can use MixPeg as a "music box". • You can set your preferred master

#### **What's New In MixPEG?**

 $\Box$  Pitch control This is a one-knob mixer. MixPeg will play MP3 files with pitch control. The upper knobs are for the master control for pitch, and the lower ones are for mixing. There are 9 mircophone-style buttons that change the playback volume with the middle one as a mute button.  $\Box$  Volume control When mixing is finished, you can apply the same mix just like a normal record. The volume knob is like a normal mic.  $\Box$  CrossFade control Playback MP3 files in our "slicer" player is crossfade-able. Therefore, the music you have just finished mixing, can be played back the next time you select it.  $\Box$  Fast Seek Play Position in MP3 MixPEG allows you to play any position in MP3s. It comes

with 9 buttons on the right side of the knobs to switch play positions.  $\Box$  Fullscreen editing I've built this application using VISUAL C++. So you can read the whole source code with the "doxygen". This application works well with Windows 98. Description: The aim of this project was to design an application to mix music that uses a simple "one-knob" pitch control. Requirements: The application should have 2 controls, a pitch control and a volume control. The volume control should be a one-knob. The middle one is the mute one. The application should be able to crossfade. The application should be able to play any position in the MP3 file. The application should have text information windows when you press "Mute" or "CrossFade" buttons. Description: This is the component of the following project. For the whole application see "MVNC". Description: A simple MP3 Player. The whole project use DLL calls and to avoid using VNC, I use this one. Usability of this project: The interface may be a bit to simple, but it's important to work in realtime. So, most of the time you will be able to see what you're doing. Description: I made a VNC based MP3 player. The project uses two main cards: a VNC server and a client. The VNC server have the interface, and the client was a simple application with a VNC Client using a

### **System Requirements:**

By The following overview of the game and included features is based on the DirectX and Vulkan renderer. Also included are the OpenGL renderer and the DirectX 12 renderer which are described in more detail below. On PC, Vulkan is the only renderer that is available by default and Direct3D 12 is available on Windows 7, 8, and 10. The text of this article contains some technical spoilers as well as graphics and gameplay spoilers of the base game, co-op and trial missions. If you haven't played the game

<https://wakelet.com/wake/9zwTWxTObtmO36ylXDWaf> <https://cdn.vansfans.cn/img/2022/07/giomard.pdf> <https://horley.life/appnimi-pdf-locker-crack-with-key/> <http://relincons.yolasite.com/resources/IcSpeech-MacWin-April2022.pdf> [https://likesmeet.com/upload/files/2022/07/YCisiL22rgP2ZWyb3GGs\\_04\\_1acc7021d7ee197a34d543e](https://likesmeet.com/upload/files/2022/07/YCisiL22rgP2ZWyb3GGs_04_1acc7021d7ee197a34d543e82ec8a1d9_file.pdf) [82ec8a1d9\\_file.pdf](https://likesmeet.com/upload/files/2022/07/YCisiL22rgP2ZWyb3GGs_04_1acc7021d7ee197a34d543e82ec8a1d9_file.pdf) <https://thebrothers.cl/kaushik-datta-spirograph-crack-with-license-key-download/> [https://chat.byoe.tv/upload/files/2022/07/XWEwj3WeoLHy1LR5xInP\\_04\\_a7716ccafbe8f81af2c750d2cf](https://chat.byoe.tv/upload/files/2022/07/XWEwj3WeoLHy1LR5xInP_04_a7716ccafbe8f81af2c750d2cf98c6db_file.pdf) 98c6db file.pdf <https://wakelet.com/wake/AbMghen-7pe0q-4PvKSf1> <https://www.cameraitacina.com/en/system/files/webform/feedback/prekha316.pdf> [https://somalicareers.com/wp-content/uploads/2022/07/FUTURE\\_XP\\_Accounting.pdf](https://somalicareers.com/wp-content/uploads/2022/07/FUTURE_XP_Accounting.pdf) [https://idenjewelry.com/wp-content/uploads/4Media\\_Bluray\\_to\\_MKV\\_Converter.pdf](https://idenjewelry.com/wp-content/uploads/4Media_Bluray_to_MKV_Converter.pdf) <https://fotofables.com/quizpro-crack-download/> <https://coopdespensasolidaria.com/contactgenie-quickport-crack-latest-2022/> <https://www.preppersbrasil.com/wp-content/uploads/2022/07/laulea.pdf> <https://institutoideia.org/wp-content/uploads/2022/07/bimuye.pdf> <http://tekbaz.com/2022/07/04/net-workshop-crack-license-keygen-mac-win/> <https://lilswanbaby.com/wp-content/uploads/2022/07/enrifabr.pdf> <https://coleccionohistorias.com/2022/07/04/wksw-crack-serial-key-download/> <https://dawnintheworld.net/kprof-license-key-for-pc-updated-2022/> <http://maltmitfa.yolasite.com/resources/DVD-Dumper--Crack-Download-PCWindows.pdf>